## [10.1071/CP22280](https://doi.org/10.1071/CP22280)

*Crop & Pasture Science*

## **Supplementary Material**

# **Modelling spatial and temporal correlation in multi-assessment perennial crop variety selection trials using a multivariate autoregressive model**

*J. De Faveri*A,\* , *A. P. Verbyla*<sup>A</sup> , *and R. A. Culvenor*<sup>B</sup>

<sup>A</sup>The University of Queensland, Queensland Alliance for Agriculture & Food Innovation (QAAFI), Brisbane, Qld 4001, Australia.

<sup>B</sup>CSIRO Agriculture & Food, Black Mountain, ACT 2601, Australia.

\*Correspondence to: J. De Faveri The University of Queensland, Queensland Alliance for Agriculture & Food Innovation (QAAFI), Brisbane, Qld 4001, Australia Email: j.defaveri@uq.edu.au

#### Supplementary Information

### ASReml-R code for fitting the models:

## ################ EXAMPLE CODE FOR 2DIMVAR1 MODELS

# Example is a field trial with 30 varieties with data measured at 5 times

# Data (freq) recorded on each plot with 120 Plots in 15 Columns by 8 Rows

# Need to model the spatial (row x col) by temporal covariance/correlation structure

# First fit a separate spatial ar1(Col)xar1(Row) model for each time (Year).

# This gives an idea of the spatial correlation for each Year and whether the spatial parameters differ

# This model does not account for the correlation between Years but does allow for a different residual variance for each Year. It also allows for different spatial correlation parameters for each Year.

diag.asr <- asreml(freq ~ Year,

random =  $\sim$  Genetic model + at (Year): Rep + at(Year):Row+ at(Year):Col, residual =  $\sim$  dsum( $\sim$ ar1(Col):ar1(Row)|Year), data=pasture multitime, maxiter=20)

# A comparison with a separable diag(Year):ar1(Col):ar1(Row) model shows whether assuming common row and col parameters may be ok.

# This model assumes common spatial parameters for each Year and allows for a different residual variance for each Year.

# But this still does not account for the correlation between Years or any temporal by spatial interaction

diag1.asr <- asreml(freq ~ Year,

random =  $\sim$  Genetic model + at (Year): Rep

```
+ at(Year):Row+ at(Year):Col, 
 residual = \sim diag(Year):ar1(Col):ar1(Row),
data=pasture multitime, maxiter=20)
```
# Now fit 2DIMVAR1 residual model based on FA models to allow for different spatial correlation parameters for each Year. This model allows for different residual variance for each Year and correlations between Years and models the spatio-temporal interaction.

# make 5 (number of times) copies of Year – Year1, Year2, Year3, Year4, Year5

# use lmmtools package and mvar1init function for starting values

MV1.sv <- asreml(freq~ Year,

random =~**Genetic model** + at(Year):Rep +at(Year):Row+at(Year):Col#+Col:Row + fa(Year1,1):ar1(Col):ar1(Row) + fa(Year2,1):ar1(Col):ar1(Row) + fa(Year3,1):ar1(Col):ar1(Row) + fa(Year4,1):ar1(Col):ar1(Row) + fa(Year5,1):ar1(Col):ar1(Row), family=asr qaussian(link="identity",dispersion=1e-04), data=pasture multitime, maxit=50, start.values=T, R.param=diag.asr\$R.param, G.param=diag.asr\$G.param)

# take any variance parameters that have gone to the boundary and put as small starting value

gam<-MV1.sv\$vparameters.table

gam\$Value[gam\$Constraint=="B"]<-0.1

gam\$Constraint[gam\$Constraint=="B"]<-"P"

# get initial starting values using mvar1init

init.var1<-diag.asr\$vparameters[igrep(list("Col:Row","!Year"),

names(diag.asr\$vparameters))]

```
names(init.var1)<-paste0("Year",1:5)
```

```
new.gam<-mvar1init(gam,init.var=init.var1,spatial=list("Col","Row"), 
Traits=paste0("Year",1:5),n.trait=5)
```

```
MV1.asr <- asreml(freq~ Year,
```

```
random =~Genetic model + at(Year):Rep
+at(Year):Row+at(Year):Col#+Col:Row 
+ fa(Year1,1):ar1(Col):ar1(Row) 
+ fa(Year2,1):ar1(Col):ar1(Row) 
+ fa(Year3,1):ar1(Col):ar1(Row) 
+ fa(Year4,1):ar1(Col):ar1(Row) 
+ fa(Year5,1):ar1(Col):ar1(Row), 
family=asr_gaussian(link="identity",dispersion=1e-04),
data=pasture multitime, maxit=20, G.param = new.gam)
```

```
# calculate Sigma and Omega_r Omega_c
```

```
Pinv<-matrix(nrow=5,ncol=5,
```

```
data=c(t11fa1,t21fa1,t31fa1,t41fa1,t51fa1,t12fa1,t22fa1,t32fa1,t42fa1,t5
2fa1,t13fa1,t23fa1,t33fa1,t43fa1,t53fa1,t14fa1,t24fa1,t34fa1,t44fa1,t54f
a1,t15fa1,t25fa1,t35fa1,t45fa1,t55fa1))
```
 $Dr < -$ 

```
matrix(nrow=5,ncol=5,data=c(phir1,0,0,0,0,0,phir2,0,0,0,0,0,phir3,0,0,0,
0,0,phir4,0,0,0,0,0,phir5))
```
### $Dc < -$

```
matrix(nrow=5,ncol=5,data=c(phic1,0,0,0,0,0,phic2,0,0,0,0,0,phic3,0,0,0,
0,0,phic4,0,0,0,0,0,phic5)) 
Sigma<-Pinv%*%t(Pinv) 
Omegar<-Pinv%*%Dr%*%solve(Pinv) 
Omegac<-Pinv%*%Dc%*%solve(Pinv)
```
# Estimated spatial dependency and temporal matrices from 2DIMVAR1 residual model (M12).

 $\Sigma$  $\lbrack ,1]$   $\lbrack ,2]$   $\lbrack ,3]$   $\lbrack ,4]$   $\lbrack ,5]$ [1,] 36.727 7.612 3.693 4.075 3.765 [2,] 7.612 112.629 83.786 106.119 47.109 [3,] 3.693 83.786 79.969 93.677 54.716 [4,] 4.075 106.119 93.677 131.132 60.150 [5,] 3.765 47.109 54.716 60.150 311.056 Correlations  $(\Sigma)$ > round(cov2cor(Sigma),3)  $\lbrack ,1]$   $\lbrack ,2]$   $\lbrack ,3]$   $\lbrack ,4]$   $\lbrack ,5]$ [1,] 1.000 0.118 0.068 0.059 0.035 [2,] 0.118 1.000 0.883 0.873 0.252 [3,] 0.068 0.883 1.000 0.915 0.347 [4,] 0.059 0.873 0.915 1.000 0.298 [5,] 0.035 0.252 0.347 0.298 1.000  $\Omega_r$  $\begin{bmatrix} 1 \end{bmatrix}$   $\begin{bmatrix} 2 \end{bmatrix}$   $\begin{bmatrix} 3 \end{bmatrix}$   $\begin{bmatrix} 4 \end{bmatrix}$   $\begin{bmatrix} 5 \end{bmatrix}$ [1,] 0.352 0.170 0.078 -0.187 0.005  $[2,] 0.238 -0.026 -0.035 -0.024 0.106$ [3,] 0.119 0.014 -0.123 0.025 0.098 [4,] 0.062 0.017 0.007 -0.102 0.127 [5,] 0.061 0.049 -0.030 0.183 0.133  $\Omega_c$  $\begin{bmatrix} 1 \end{bmatrix}$   $\begin{bmatrix} 2 \end{bmatrix}$   $\begin{bmatrix} 3 \end{bmatrix}$   $\begin{bmatrix} 4 \end{bmatrix}$   $\begin{bmatrix} 5 \end{bmatrix}$ [1,] 0.212 0.107 -0.062 -0.070 0.001 [2,] -0.042 0.068 0.293 0.298 -0.051 [3,] -0.126 0.235 -0.005 0.271 0.005 [4,] -0.167 0.191 0.037 0.450 -0.013 [5,] -0.080 -0.126 -0.142 0.179 0.614 # spatio-temporal covariance matrix between neighbouring plots in row direction  $\Omega_{r} \Sigma$ > ST1<- round(Omegar%\*%Sigma,3) > ST1  $[1] [2] [73] [74] [75]$ [1,] 13.778 8.715 4.495 2.510 3.751 [2,] 8.715 -1.651 -0.587 -1.890 29.206 [3,] 4.495 -0.587 -0.546 -0.414 26.394  $[4,]$  2.510 -1.890 -0.414 -3.041 34.684 [5,] 3.751 29.206 26.394 34.684 53.273 > # spatio-temporal covariance matrix between neighbouring plots in col direction  $\Omega_c\Sigma$ 

> ST2<- round(Omegac%\*%Sigma,3) > ST2  $[1] [72] [73] [74] [75]$  $[1,]$  8.103 1.067 -1.733 -2.741 -1.377 [2,] 1.067 61.090 54.092 70.490 21.203 [3,] -1.733 54.092 44.485 59.796 28.144 [4,] -2.741 70.490 59.796 81.292 33.391 [5,] -1.377 21.203 28.144 33.391 187.703 # Calculate spatial correlation between neighbouring plots at each time from M12(to compare with original spatial correlation parameters estimated from each timepoint – in Table 2). We can see these spatial correlations from M12 are quite similar to the correlations from the separate analyses. In a similar way we can also estimate the spatial correlation between neighbouring plots at different times (not presented here). Row dir ST1[1,1] # time 1:5 Row dir ## from table 2 (separate time) ST1[1,1]/Sigma[1,1] # 0.375 ## 0.385 ST1[2,2]/Sigma[2,2] # -0.015 ##-0.048 ST1[3,3]/Sigma[3,3] # -0.007 ##-0.118 ST1[4,4]/Sigma[4,4] # -0.023 ## 0.046 ST1[5,5]/Sigma[5,5] # 0.171 ## 0.049 # time 1:5 Col dir ST2[1,1]/Sigma[1,1] # 0.220 ## 0.261 ST2[2,2]/Sigma[2,2] # 0.542 ## 0.528 ST2[3,3]/Sigma[3,3] # 0.556 ## 0.562 ST2[4,4]/Sigma[4,4] # 0.620 ## 0.582

ST2[5,5]/Sigma[5,5] # 0.603 ## 0.622

# Model terms used in Table 1 (from De Faveri et al 2015)

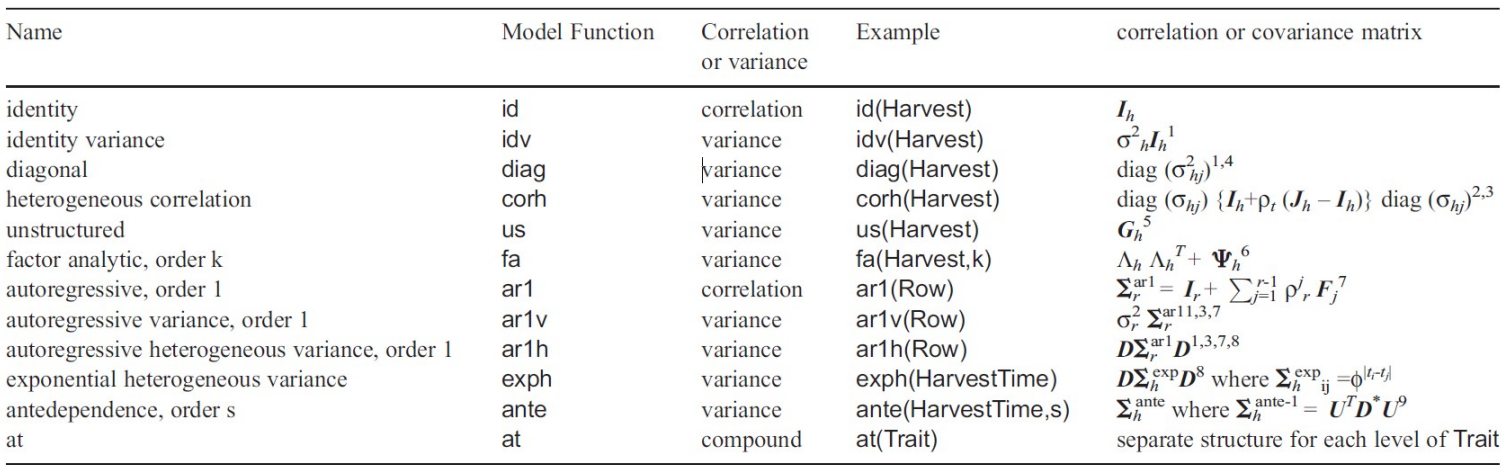

 $\frac{1}{2} \sigma_{h}^2$ ,  $\sigma_{hj}^2$  and  $\sigma_{r}^2$  are variances.<br>  $\frac{2}{3} \sigma_{hj}$  are standard deviations.<br>  $\frac{3}{3} \rho_{b}$   $\rho_{r}$  and  $\phi$  are correlations.

<sup>4</sup>diag () is a diagonal matrix with elements specified.<br><sup>5</sup> $G_t$  is a fully parameterized covariance matrix of order *t*.

 $G_t$  is a ruly parameterized covariance matrix of order *t*.<br>  ${}^6\Lambda_t$  is a matrix of factor loadings,  $\Psi_t$  is a diagonal matrix of order *t*.<br>  ${}^7F_j$  is a matrix which has 'ones' on the *j*th sub and super-diagonals an  $u_{j(j-k)}Y_{j-k}+e_j$ , with  $s_j = min(j-1, s)$ . D<sup>\*</sup> is a diagonal matrix.